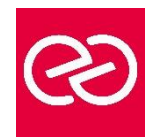

*Mise à jour janv. 2023*

**Durée :** 1 jour - 7 heures

### **OBJECTIFS PÉDAGOGIQUES**

• Renforcer les connaissances des développeurs d'état Tableau Desktop, et découvrir les possibilités offertes par le produit pour la création d'états plus complexes.

### **PRÉREQUIS**

• Avoir suivi la formation de Niveau 1

### **PARTICIPANTS**

• Ce cours s'adresse à des consultants, développeurs, chefs de projet, utilisateurs de Tableau Desktop.

# **MOYENS PÉDAGOGIQUES**

- Réflexion de groupe et apports théoriques du formateur
- Travail d'échange avec les participants sous forme de réunion-discussion
- Utilisation de cas concrets issus de l'expérience professionnelle
- Validation des acquis par des questionnaires, des tests d'évaluation, des mises en situation et des jeux pédagogiques.
- Alternance entre apports théoriques et exercices pratiques (en moyenne 30 à 50%)
- Remise d'un support de cours.

# **MODALITÉS D'ÉVALUATION**

- Feuille de présence signée en demi-journée
- Évaluation des acquis tout au long de la formation
- Questionnaire de satisfaction
- Attestation de stage à chaque apprenant
- Positionnement préalable oral ou écrit
- Évaluation formative tout au long de la formation
- Évaluation sommative faite par le formateur ou à l'aide des certifications disponibles

#### **MOYENS TECHNIQUES EN PRÉSENTIEL**

• Accueil des stagiaires dans une salle dédiée à la formation, équipée d'ordinateurs, d'un vidéo projecteur d'un tableau blanc et de paperboard

# **MOYENS TECHNIQUES DES CLASSES À DISTANCE**

- A l'aide d'un logiciel comme Teams, Zoom... un micro et éventuellement une caméra pour l'apprenant,
- suivez une formation en temps réel et entièrement à distance. Lors de la classe en ligne, les apprenants interagissent et communiquent entre eux et avec le formateur
- Les formations en distanciel sont organisées en Inter-Entreprises comme en Intra-Entreprise
- L'accès à l'environnement d'apprentissage (support de cours, labs) ainsi qu'aux preuves de suivi et d'assiduité (émargement, évaluation) est assuré
- Les participants recevront une convocation avec lien de connexion
- Pour toute question avant et pendant le parcours, une assistance technique et pédagogique est à disposition auprès de notre équipe par téléphone au 03 25 80 08 64 ou par mail à secretariat@feep-entreprises.fr

#### **ORGANISATION**

• Les cours ont lieu de 9h à 12h30 et de 13h30 à 17h

#### **PROFIL FORMATEUR**

- Nos formateurs sont des experts dans leurs domaines d'intervention
- Leur expérience de terrain et leurs qualités pédagogiques constituent un gage de qualité.

# **ACCESSIBILITÉ**

• Notre organisme peut vous offrir des possibilités d'adaptation et/ou de compensations spécifiques si elles sont nécessaires à l'amélioration de vos apprentissages sur l'ensemble de nos formations. Aussi, si vous rencontrez une quelconque difficulté, nous vous invitons à nous contacter directement afin d'étudier ensemble les possibilités de suivre la formation

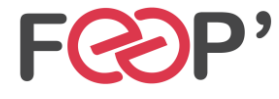

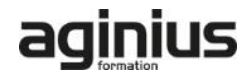

# **Programme de formation**

# **Introduction**

• Révision des bases de Tableau Desktop

# **Données sources**

- Travailler en mono source
- Architecture de données Tableau
- Utiliser l'extraction de données
- Personnaliser la connexion de données SQL
- Utiliser des données multi sources Les jointures
- Utiliser le mélange de données

# **Les calculs dans Tableau**

- Créer et éditer des champs calculés
- Les calculs exécutés dans la base de données
- Calculs et agrégats
- Agréger des dimensions dans les calculs
- Calculs Record Level pour les conversions de dates
- Les calculs de tables avancés
- Périmètre et direction d'un calcul de table
- Gestion des valeurs nulles
- Analyses statistiques
- Créer et utiliser des paramètres
- Paramètres et lignes de référence
- Paramètres avec filtres

## **Mettre en œuvre des visualisations avancées avec Tableau Desktop**

- Comparer des mesures avec l'objectif
- Montrer une progression vis-à-vis d'une valeur cible (graph bar)
- Montrer une progression en cours
- Monter la valeur Min / Max
- La géocodification avec Tableau
- Comment Tableau réalise la gécodification des données
- Modifier les géocodes des lieux sous Tableau
- Personnaliser la géocodification
- Cartographie avancée
- Graphiques et cartes munis d'axes doubles
- **Cartographies**
- Utiliser des images en arrière-plan pour l'analyse spatiale
- Montrer la distribution des données
- Créer un graphique de Pareto
- Box plots
- Distributions de référence
- Statistiques, tendances et prévisions

#### **Visualisations additionnelles**

- Diagrammes de Gantt
- Market Basket Analysis
- **Sparklines**
- Graphiques Chute d'eau
- Tableaux de bord : Filtres rapides, actions et paramètres

#### **Les bonnes pratiques du tableau de bord**

- La bonne taille
- Utiliser des instructions
- Format de tableau de bord

#### **Mettre à disposition ses travaux**

- Partager des WorkBooks packagés
- Exporter des fichiers images
- Exporter des données brutes
- Autres options

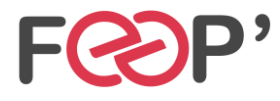

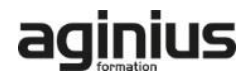